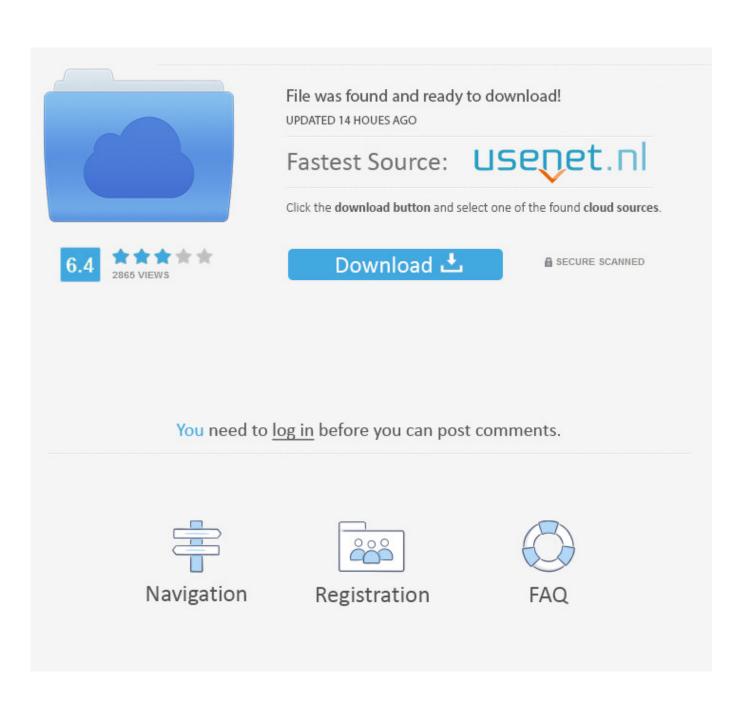

Mac Keyboard Shortcuts For Text Bullet

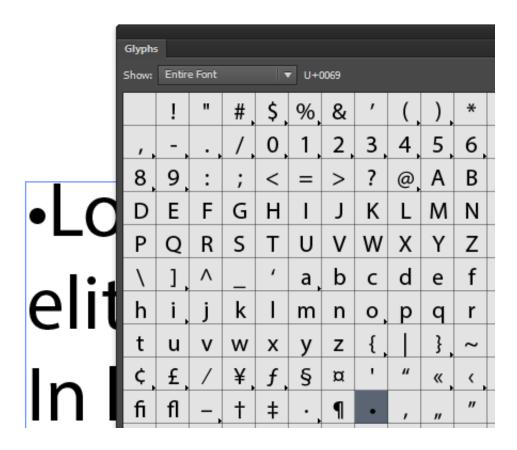

Mac Keyboard Shortcuts For Text Bullet

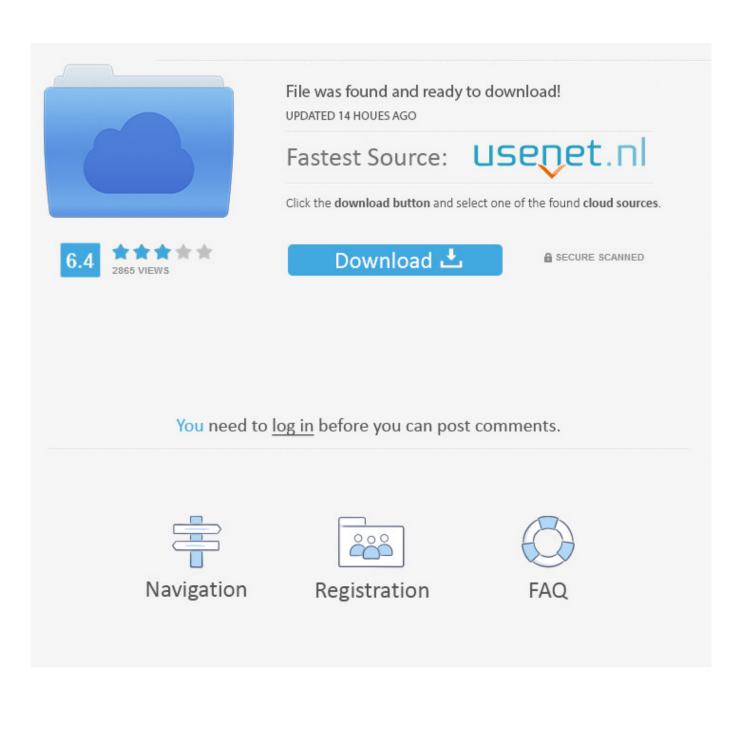

Mac Keyboard Shortcuts For Text Bullet PointsShortcuts For Mac KeyboardMac Keyboard Shortcuts For Text Bullet SymbolMac Keyboard Shortcuts For Special Characters Back in November, I purchased a 12.. Configure your keyboard layout in Windows so that you can type all additional symbols you want as easy as any other text.

Must-know Smart Keyboard shortcutsThat being said, here are the Apple Smart Keyboard shortcuts every owner should know right from the start:How to return to the Home screen with the Smart KeyboardMy first go-around with the Smart Keyboard had me tapping the upper left-hand corner of the keyboard for a button that wasn't there — the Home button.. Most third-party Bluetooth keyboards offer this The Smart Keyboard doesn't However, you can instead use Command+H to return to the Home screen of your iPad Pro from wherever you are.. This shortcut works with text, photos, and anything else that can be copied My first few days with the Smart Keyboard took some adjusting.. I also decided to give the Smart Keyboard another try This time around, I'm enjoying it much more since I'm not trying to use it the way I did previous iOS keyboards — and because it's paired with a form factor I really enjoy using.. Pages Keyboard Shortcuts You can use your keyboard to quickly accomplish many tasks in Pages.

## Helicon Remote App

When Apple announced a smaller iPad Pro, I knew this would be a much better fit for me.. If you need help using alt codes find and note down the alt code you need then visit our instructions for using alt codes page. <u>Cómo Hacer Carpeta Mods Para</u> <u>Minecraft Mac</u>

|           | Glyphs | ;      |        |    |          |    |   |    |   |    |   |
|-----------|--------|--------|--------|----|----------|----|---|----|---|----|---|
|           | Show:  | Entire | e Font |    | ▼ U+0069 |    |   |    |   |    |   |
|           |        | !      | "      | #, | \$,      | %  | & | '  | ( | )  | * |
|           | ,      | -,     | •,     | /, | 0        | 1  | 2 | 3  | 4 | 5  | 6 |
|           | 8      | 9,     | :      | ;  | <        | =  | > | ?  | @ | Α  | В |
| • 0       | D      | Ε      | F      | G  | Н        | Ι  | J | Κ  | L | М  | Ν |
|           | Ρ      | Q      | R      | S  | Т        | U  | ۷ | W  | Х | Y  | Ζ |
|           | ١      | ],     | ٨      | _  | '        | a, | b | с  | d | e  | f |
| elli      | h      | i,     | j      | k  | Ι        | m  | n | ο, | р | q  | r |
| · · · · · | t      | u      | v      | w  | х        | у  | z | {, |   | }, | ~ |
|           | ¢      | £      | /      | ¥, | f,       | §  | ¤ | '  | " | «  | < |
| IIII      | fi     | fl     | _,     | †  | ‡        | •  | ¶ | •  | , | "  | " |

download for windows

## Prodigy The Fat Of The Land Rar Download

Copying and pasting text with the Mac trackpad can be a struggle, but typing # + C (which copies) and then # + P (which pastes) makes it much easier. Adobe Dimension Cc 2019 2 2 13

Jab Comics Farm Lessons

Welcome to Useful Shortcuts, THE Alt Code resource! If you are already familiar with using alt codes, simply select the alt code category you need from the table below.. To find the shortcuts for common commands, look in the menus (or see the menu shortcuts below).. The simplest way to create a bulleted list is to use a keyboard shortcut 35 Everyday Microsoft Excel Keyboard Shortcuts for Windows & Mac 35 Everyday Microsoft Excel Keyboard Shortcuts for Windows & Mac 35 Everyday Microsoft Excel shortcuts to speed up working with spreadsheets on Windows and Mac.. Takes about 5-10 minutes to set things up, but you'll be typing like a boss You can assign bullet point symbols • and any other text characters to your keyboard using this technique.. The question was - Is there a shortcut for bullet points in Microsoft Word? Another method is to go to Insert => Symbol and then select a bullet type you like.. However, I quickly realized that if I looked at the Smart Keyboard more like a Mac keyboard and less like an iOS keyboard, it made much more sense — and it only took a few key shortcuts to get me to a point where I felt just as comfortable as I had with every other iPad keyboard I'd ever used. e828bfe731 <u>Muat Turun Al Quran Dan Terjemahan Ayat Ayat Dari English</u>

e828bfe731

انترنت اكبلورر 8 ويندوز 7 حروف